# Photoshop CS3 бесплатно заработано

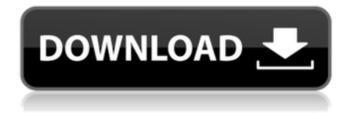

## Adobe Photoshop Free Cs3 Download Crack + With Keygen PC/Windows (2022)

\* \*\*TIP\*\* In addition to the tutorials on the Web that will show you how to use Photoshop, books that teach users how to use Photoshop's features are also available. PhotoShop offers a fair number of tools and options for anyone who has a creative side. For example, you can add film or text to an image. You can even have music and video play in an image! Table 10-1 summarizes Photoshop features. Table 10-1 Adobe Photoshop Features FEATURE | DESCRIPTION --- | --- Layers | A layer is a visible part of a layer group that Photoshop extends beyond the limitations of the standard interface of most other image-editing programs. You can add, delete, and modify layers as well as layer groups. Layer groups | A group of one or more layers that control the appearance of the group as a unit. A group is created by bringing together individual layers. A group can provide more control over the appearance of a page and less control than creating a single image. Each group is visually set apart from other layers so that you can control them independently. You can add, delete, and modify any of the layers in a group. Channels | Color, Hue, Saturation, and other channels can be separated from each other and saved together in a group. They can also be turned on and off or modified. Using the Brush Tool | You can use the tool to choose the brush pattern, size, and shape and use it to blend and add

textures to an image. Raster Effects | You can create the appearance of a raster image by applying filters. Applying Effects | You can apply effects to all the selected pixels of an image, such as applying highlights, shadows, color, and blending. Measurements | With the Measurements panel, you can create hard or soft edges, select the area of the photo to work on, and find the dimensions of the entire image or the area you select. Transform | The Transform panel enables you to stretch, squeeze, or distort an image. Brush Optimization | The Brush tool can be customized so that it creates a soft-edged brush. Filters | Filters can be applied to images to enhance their appearance. Using Merging | You can apply the contents of one image layer to an existing layer or to the entire image. This method saves many editing steps and can also help

# Adobe Photoshop Free Cs3 Download Serial Key Free

Adobe Photoshop Elements is the best digital photo editing software for beginners. It is free to download and has a lot of wonderful features. In this Photoshop Elements tutorial, you will learn how to edit images using the basic features in Elements. However, if you are looking for a simple editing tool that will help you create awesome graphics, memes, and professional-looking images, you should also check out PicMonkey. PicMonkey is the most popular image editing app on the web and it is free. You can easily

create your own graphic designs, memes, and images with PicMonkey. We are going to install Photoshop Elements and learn how to use Photoshop Elements step by step to edit and create graphics, memes, and images. After downloading Photoshop Elements, open it and you'll be greeted with the Photoshop Elements workspace. There is going to be a single file where you can open any image file you want. This is your canvas. The workspace Now let's start editing the image. Click on the file you want to start editing. A new window will open with a toolbar. The toolbar The toolbar is split into 3 sections: The main part of the toolbar is divided into 3 sections. They are: The first section is the selection tool. It's a rectangle that you can drag around the image to select the area you want to work on. . It's a rectangle that you can drag around the image to select the area you want to work on. The second section is the adjustment tool. This is the tool that will change the color of the image. It looks like a paint bucket and it's divided into 3 sections. This is the tool that will change the color of the image. It looks like a paint bucket and it's divided into 3 sections. The third section is the adjustment tool. It looks like a paint bucket and it's divided into 3 sections. The next tool is the shape tool. It has three tool buttons: The first tool button gives you a square tool. The next tool button is the line tool. The last tool button is a circle tool. There is no tool button in the middle because the tool button in the middle can only change the shape of the square or the circle. . It has three tool buttons: The first tool button gives you a square tool.

# 05a79cecff

### Adobe Photoshop Free Cs3 Download Crack

---- Forwarded by Jeff Dasovich/NA/Enron on 04/06/2001 09:52 AM -----Jeff Dasovich Sent by: Jeff Dasovich 04/05/2001 10:25 AM To: Mark Palmer/Corp/Enron@ENRON, Steven J Kean/NA/Enron@Enron, Richard Shapiro/NA/Enron@Enron, James D Steffes/NA/Enron@Enron cc: Subject: Alan Aronowitz of Greenberg Traurig ----- Forwarded by Jeff Dasovich/NA/Enron on 04/05/2001 10:25 AM ---- Jeff Dasovich Sent by: Jeff Dasovich 04/04/2001 06:16 PM To: skean@enron.com cc: Subject: Alan Aronowitz of Greenberg Traurig Greetings: Please see attached letters and form of engagement, and please don't "handle" these. They are intended for Alan's review. If you have any comments, please direct them to him. Best, Jeff ---- Forwarded by Jeff Dasovich/NA/Enron on 04/04/2001 06:12 PM ---- Alan Comnes/ENRON@enronXgate 04/04/2001 04:54 PM To: Tim Belden/ENRON@enronXgate, Jeff Dasovich/NA/Enron@Enron cc: Subject: Alan Comnes of G.C. Tim and Jeff, I think that you know me and my work. For those of you who do not, I am an advocate of open, transparent and fair wholesale electricity markets. I helped create the FERC market monitoring and mitigation order and worked closely with Ray Alvarez on the markets initiative. I also was one of the key architects of the market monitoring and mitigation order. Attached is a memo describing my

work for EPMI and Enron. My cell phone is (801) 507-1591. Thanks, AlanQ:

#### What's New in the?

An anti-choice group is suing Colorado's largest abortion provider, claiming the clinic's plans to move from one building to another in the same medical center violates a state law meant to prevent anti-abortion protesters from intimidating patients. For 10 years, Colorado Right to Life — which consistently scores among the worst in the nation in the annual National Right to Life report card — has waged a legal fight against Planned Parenthood's clinic in Denver. But what it has failed to articulate since receiving its first cease-and-desist order in 2000 is why it believes Planned Parenthood is breaking the law. A citizen group called "Concerned Pro Life" Citizens of Denver" (CPLCD) brought suit against Planned Parenthood in August, alleging that Planned Parenthood was violating the Colorado Anti-Discrimination Act and harassing patients for refusing to abort their unborn children. The Colorado statute bans what it calls "unwelcome conduct that is directed toward an individual because of the individual's race, color, religion, ancestry, national origin, sexual orientation, or disability or that is engaged in because of the individual's refusal or failure to abort a fetus." The complaint alleges that Planned Parenthood violated the Act by moving its "Flexible

Pricing Services" into the same building as its abortion services. Planned Parenthood's clinic, it says, "is intended to directly compete with the clinic for which the CPLCD operates." As evidence that the two clinics are planning to start "competing," the plaintiff points to the fact that "Planned Parenthood is soliciting fetal tissue donations to further their research and development, and would offer on-site services to assist in the development of methods of fetal reduction." The lawsuit goes further, alleging that Planned Parenthood is using the fact that the Colorado Department of Public Health and Environment permits the sale of fetal tissue to "exert unwanted pressure on CPLCD to cease-and-desist its operation." Neither CPLCD nor Colorado Right to Life were able to comment on the suit because it is ongoing. But Scott Fischbach, Colorado Right to Life's president and CEO, said that Planned Parenthood's move to a building on the same campus as its main abortion center shows how it is using the law to target abortion providers. "In other words, (Planned

### **System Requirements:**

OS: Windows 7, 8, 8.1, 10 (32-bit or 64-bit) CPU: Intel Core i5-2500 or higher RAM: 4GB or higher Storage: 8GB or higher Graphics: 2GB or higher Internet Connection: Broadband, 802.11n/ac Wi-Fi Controller: Dual Joypads recommended HDD space: At least 32GB System requirements may vary by platform. COSMOPOLIS is a free game created to

https://yourtripboy.com/photoshop-13-cracked-2019-latest-version/

https://thevallevvoice.ca/advert/photoshop-cs6-mac-windows-rar/

https://marcalinatural.com/adobe-photoshop-free-download-for-windows/

http://solaceforwomen.com/?p=35337

 $\underline{https://sawkasetworld.net/upload/files/2022/07/KD9CQeLrOIQk5xUPwfdL\_01\_629636af8c4d1c643062c088301f607f\_file.pdf}$ 

https://4v19.com/adobe-photoshop-latest-news/

https://openaidmap.com/desain-grafis-create-and-manage-adobe-photoshop-elements-2013-tutorial/

 $\underline{http://www.momshuddle.com/upload/files/2022/07/XzpchM1tzLP5V68ZzG1m\_01\_3d6b7304b84866ca1d3abcd99d9d850} \\ e\_file.pdf$ 

https://explorerea.com/?p=9553

https://teestanedeemtuca.wixsite.com/bestsanewbi/post/download-photoshop-for-windows-xp

https://saintjohnvianneysocials.com/upload/files/2022/07/CO6iShtQlr9gtXBjqXwk 01 629636af8c4d1c643062c088301f 607f file.pdf

https://www.riobrasilword.com/2022/07/01/adobe-photoshop-7-0-1-for-pc-download-latest-version-2/

https://coencarexwetof.wixsite.com/westvinlipsnecx/post/how to download-how to download and install-

adobe photoshop cc 2020

http://micg-adventist.org/2022/07/01/1703/

https://motofamily.com/photoshop-australia-free/

http://mysquare.in/?p=34290

https://www.raven-guard.info/free-nexa-bold-fonts/

http://www.sartorishotel.it/?p=33087

https://wanoengineeringsystems.com/photoshop-cc-2014-keygen/

https://aboutdance.com.ua/advert/free-vector-photoshop-shapes-and-images-600-free-psd-files/